### gurobipy-pandas

Building optimization models from pandas dataframes

Robert Luce, Principal Developer

[github.com/Gurobi/gurobipy-pandas#webinar](https://github.com/Gurobi/gurobipy-pandas#webinar)

# gurobipy

• Python API for the [Gurobi Optimizer](https://www.gurobi.com/solutions/gurobi-optimizer/)

# pandas

- Flexible data analysis and manipulation tool for Python
- Open source at [github.com/pandas-dev/pandas](https://github.com/pandas-dev/pandas)
- NumFOCUS sponsored project
- [Documentation](https://pandas.pydata.org/) on pydata.org
- Provides DataFrames for Python; plus I/O, analysis, plotting & more
- Standard package for analytics projects in Python

## gurobipy-pandas

- Linking package between gurobipy and pandas
- Open source at [github.com/Gurobi/gurobipy-pandas](https://github.com/Gurobi/gurobipy-pandas)
- Developed by several enthusiasts at Gurobi, with input from Princeton **Consultants**
- [Documentation](https://gurobi-optimization-gurobipy-pandas.readthedocs-hosted.com/en/latest) on readthedocs
- Allows users to build Gurobi models from Pandas data in a readable way

## Design Principles

• Pandas DataFrames and Series already define *data* over indexes

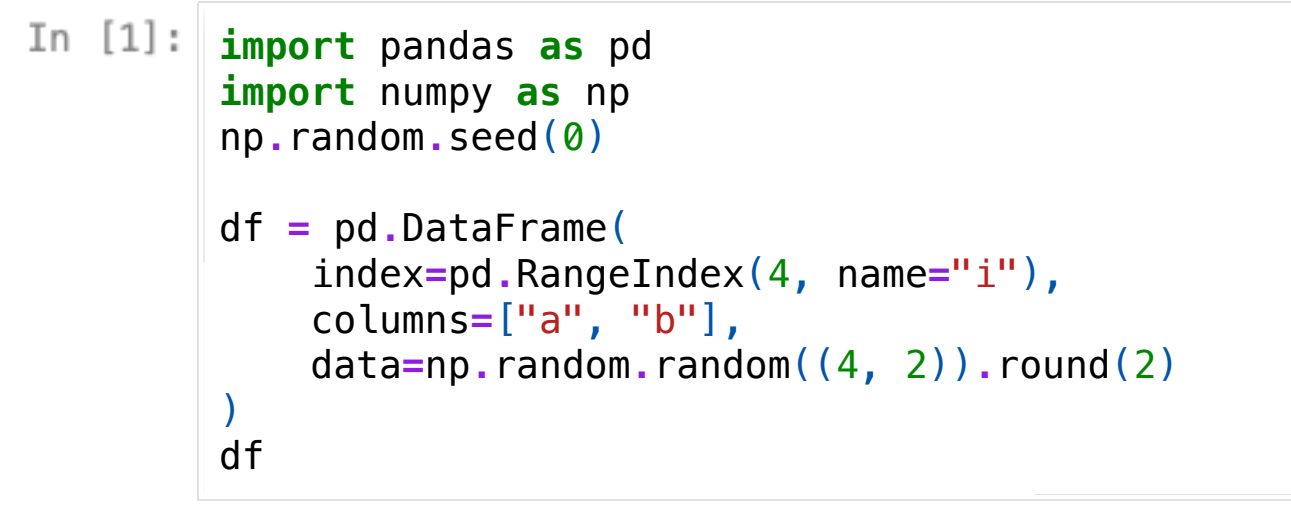

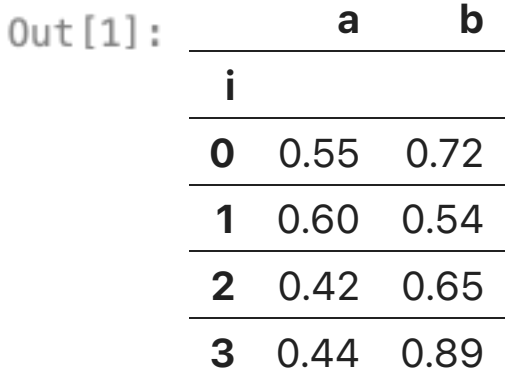

• We need a way to *define variables* and *build constraints* over the same indexes

In  $[3]:$  # Create a gurobipy model<br>model = gp.Model()

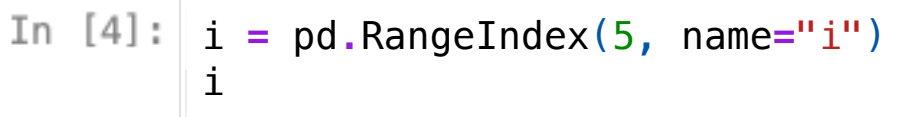

Out [4]: RangeIndex(start=0, stop=5, step=1, name='i')

## Creating variables

Using the free function gppd.add vars :

- Creates one variable per entry in the index
- Returns a pandas Series of gurobipy Var objects
- Variable names are based on index values
- Variable attributes can be set

i **=** pd**.**RangeIndex(5, name**=**"i") In  $[4]$ : i

RangeIndex(start=0, stop=5, step=1, name='i')

```
x = gppd.add_vars(model, i, name="x", vtype="B")
In [5]:
        x
```
 $Out[5]:$ i 0 <gurobi.Var x[0]> 1 <gurobi.Var x[1]> 2 <gurobi.Var x[2]> 3 <gurobi.Var x[3]> 4 <gurobi.Var x[4]> Name: x, dtype: object

### Single indexes

Consider an index  $i \in I$ , some variables  $x_i$ , and some data  $c_i$ :

```
In [6]: i = pd.RangeIndex(5, name="i")
        i
Out[6]: RangeIndex(start=0, stop=5, step=1, name='i')
In [7]: |x = gppd.add_vars(mod, i, name="x")x
Out[7]:i
         0 <gurobi.Var x[0]>
         1 <gurobi.Var x[1]>
         2 <gurobi.Var x[2] ><br>3 <gurobi.Var x[3] >3 <gurobi.Var x[3]>
         4 <gurobi.Var x[4]>
         Name: x, dtype: object
In [8]: \vert c = pd. Series(index=i, name="c", data=np.arange(1, 6))
        c
Out[8]:i
         0 1
         1 2
         2 3
```

```
3 4
4 5
Name: c, dtype: int64
```
#### Arithmetic with scalars

 $2x_i + 5 \quad \forall i \in I$ 

- Produce a new series on the same index
- One linear expression per entry in the index

```
In [9]: |2*x + 5Out[9]:i
          0 5.0 + 2.0 \times [0]
          1 \quad 5.0 + 2.0 \times [1]2 5.0 + 2.0 \times [2]
          3 5.0 + 2.0 \times [3]4 5.0 + 2.0 \times [4]
          Name: x, dtype: object
```
#### Summation

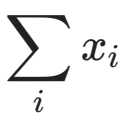

- Produce a single linear expression
- Sums the whole series over the index

In [10]: x**.**sum()

 $Out[10]:$  $\text{equ} \text{robi.Lin} \, \text{Expr: } x[0] + x[1] + x[2] + x[3] + x[4]$ 

#### Arithmetic with Series

 $c_i x_i \quad \forall i \in I$ 

- Produce a new series on the same index
- Pointwise product for each entry in the index

In [11]: 
$$
c * x
$$
  
\nOut[11]: i  
\n0 x[0]  
\n1 2.0 x[1]  
\n2 3.0 x[2]  
\n3 4.0 x[3]  
\n4 5.0 x[4]  
\ndtype: object

#### Summing the result

$$
\sum_{i\in I} c_ix_i
$$

- Produce a single linear expression
- Take our pointwise product series, sum over the index

In [12]: (c **\*** x)**.**sum()

 $\le$ gurobi.LinExpr:  $x[0] + 2.0 x[1] + 3.0 x[2] + 4.0 x[3] + 5.0 x$  $0$ ut $[12]$ :  $[4]$ 

# Looking Familiar?

Hopefully!

Any operation you would do with data in pandas, you can do in the same way with data & variables.

- Multi-indexes allow us to add dimensions for data and variables
- $\bullet\,$  Start with an example DataFrame, representing the data  $p_{ij}$

```
In [13]: data = pd.DataFrame({
              "i": [0, 0, 1, 2, 2],
              "j": [1, 2, 0, 0, 1],
             "p": [0.1, 0.6, 1.2, 0.4, 0.9],
         }).set_index(["i", "j"])
         data
```
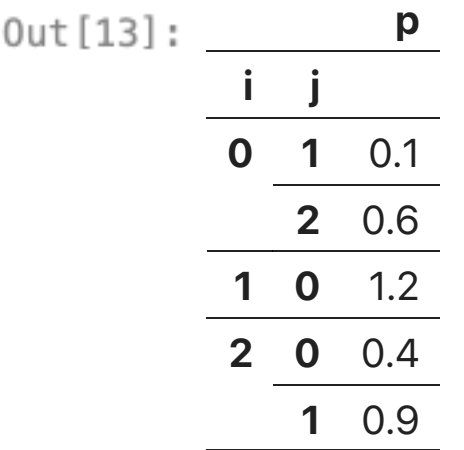

- Add corresponding variables  $y_{ij}$  as a Series:

• Add corresponding variables  $y_{ij}$  as a Series:

```
In [14]:
          y = gppd.add_vars(model, data, name="y")
          y
Out[14]:i j
          0 1 <gurobi.Var y[0,1] ><br>2 <gurobi.Var y[0,2] > 2 <gurobi.Var y[0,2]>
           1 0 <gurobi.Var y[1,0]>
           2 0 <gurobi.Var y[2,0]>
              1 <gurobi.Var y[2,1] >
          Name: y, dtype: object
```
• Add corresponding variables  $y_{ij}$  as a Series:

y **=** gppd**.**add\_vars(model, data, name**=**"y")  $In [14]:$ y  $Out[14]:$ i j 0 1 <gurobi.Var y[0,1]> 2 <gurobi.Var y[0,2]> 1 0 <gurobi.Var y[1,0]> 2 0 <gurobi.Var y[2,0]> 1 <gurobi.Var y[2,1]> Name: y, dtype: object

- Note that we just pass the dataframe and get back a matching index
- 1:1 correspondence between data and variables over a given index

#### Grouped summation

$$
\sum_{i\in I}y_{ij} \quad \forall j\in J
$$

- $\bullet$  For each  $j$ , sum  $y_{ij}$  terms over all corresponding valid  $i$  values
- $\bullet$  Produces a Series of linear expressions, indexed by  $j$

In  $[15]:$ y  $Out[15]:$ i j 0 1 <gurobi.Var y[0,1]> 2 <gurobi.Var y[0,2]> 1 0 <gurobi.Var y[1,0]> 2 0 <gurobi.Var y[2,0]> 1 <gurobi.Var  $y[2,1]$  > Name: y, dtype: object  $In [16]:$ y**.**groupby("j")**.**sum()  $0$ ut $[16]$ : j 0  $y[1,0] + y[2,0]$ 1  $y[0,1] + y[2,1]$ 2 <gurobi.Var  $y[0,2]$  > Name: y, dtype: object

## Finally...

$$
\sum_{j\in J}c_jy_{ij}\quad \forall i\in I
$$

- Use the series  $c * y$
- Apply the same groupby-aggregate operation as before
- Result is a series indexed by *i*

```
In [17]:
         (c * y).groupby("i").sum()
Out[17]:i
```

```
0 y[0,1] + y[0,2]1 2.0 y [1,0]<br>2 3.0 y [2.0] + 3.0 y [2.1]
     3.0 y[2,0] + 3.0 y[2,1]dtype: object
```
#### Pandas arithmetic

- Pandas aligns before applying arithmetic operators
	- **seee.g. align and [add](https://pandas.pydata.org/docs/reference/api/pandas.DataFrame.add.html)**
- This alignment is all performed by pandas
- Hence it follows pandas' defined behaviour:
	- Joining
	- Matching
	- Aligning
	- Broadcasting

#### Creating Constraints

- Indexes must align between two series
- Aim to build vectorized constraints (no manual iteration)

$$
\sum_j c_j y_{ij} \leq b_i \quad \forall i \in I
$$

```
(c * y).groupby("i").sum()
In [18]:
Out[18]:
        i
        0 y[0,1] + y[0,2]1 2.0 y[1,0]
        2 3.0 y[2,0] + 3.0 y[2,1]dtype: object
In [19]:
        b = pd.Series(index=pd.RangeIndex(3, name="i"), data=[1, 2, 3])
        b
Out[19]:i
        0 1
        1 2
        2 3
        dtype: int64
```
- Use gppd.add\_constrs free function
- Return a series of constraint handles

```
In [20]:constraints = gppd.add_constrs( 
           model,
           (c * y).groupby("i").sum(), # left-hand side
           GRB.LESS_EQUAL, # inequality (sense)
           b, # right-hand side
           name="constr",
        )
        constraints
Out[20]:i
        0 <gurobi.Constr constr[0]>
```
- 1 <gurobi.Constr constr[1]>
	- 2 <gurobi.Constr constr[2]>
	- Name: constr, dtype: object

# Setting the Objective

- Objectives are set from single expressions
- No gurobipy-pandas method here (no vectorized operations)

model**.**setObjective(y**.**sum(), sense**=**GRB**.**MAXIMIZE) In  $[21]$ :

In  $[22]$ : model**.**update() model**.**getObjective()

 $Out[22]:$  <gurobi.LinExpr:  $y[0,1] + y[0,2] + y[1,0] + y[2,0] + y[2,1]$ 

### Extracting Solutions

- In gurobipy , solutions are retrieved from the .X attribute of a Var
- gppd *Series accessor* vectorizes this operation
- Works for any attributes (bounds, coefficients, RHS, etc)
- Returns a Series on the same index

```
In [23]:model.optimize()
        y.gppd.X # Series accessor
Out[23]:i j
        0 1 0.0
            2 1.0
        1 0 1.0
        2 0 0.0
            1 1.0
        Name: y, dtype: float64
```
#### The Model

- $\bullet\,$  Given a set of projects  $i\in I$  and teams  $j\in J$
- $\bullet$  Project  $i$  requires  $w_i$  resources to complete, and each team  $j$  has capacity  $c_j$
- $\bullet$  If team  $j$  completes project  $i$ , we profit  $p_{ij}$
- Goal: maximize the value of completed projects, respecting team capacities

### The Data

- *Before* taking any modelling steps: prepare your data properly:
- Clearly define your model indexes, align dataframes to these indexes
- Keep data reading & cleaning separate from model building

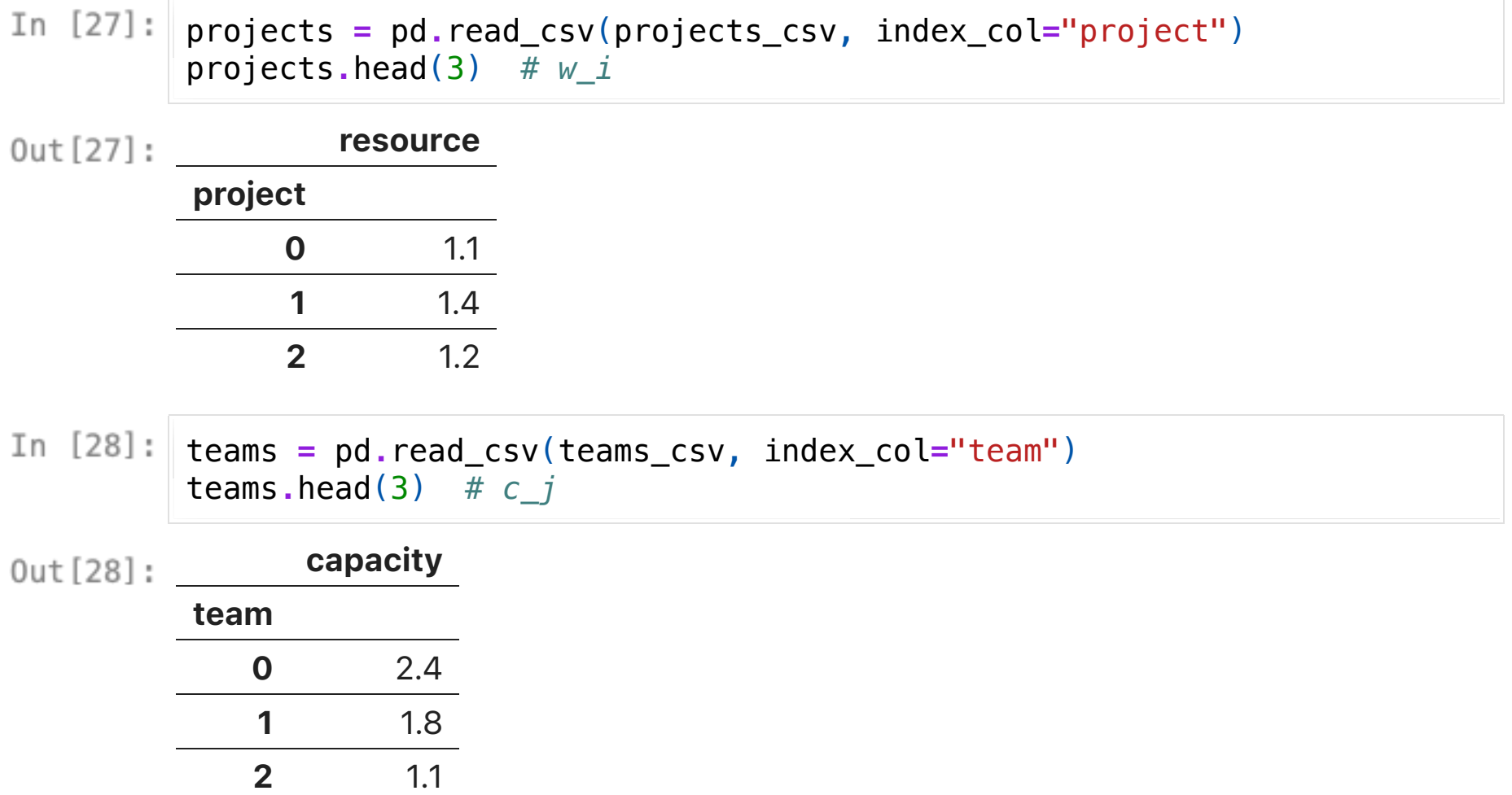

# Sparsity

- $\bullet$  Note that the model is not defined over all  $(i, j)$  pairs
- Not all teams can complete all projects
- There are 80 < 150 combinations (sparse!)
- Structure of the data matches the model

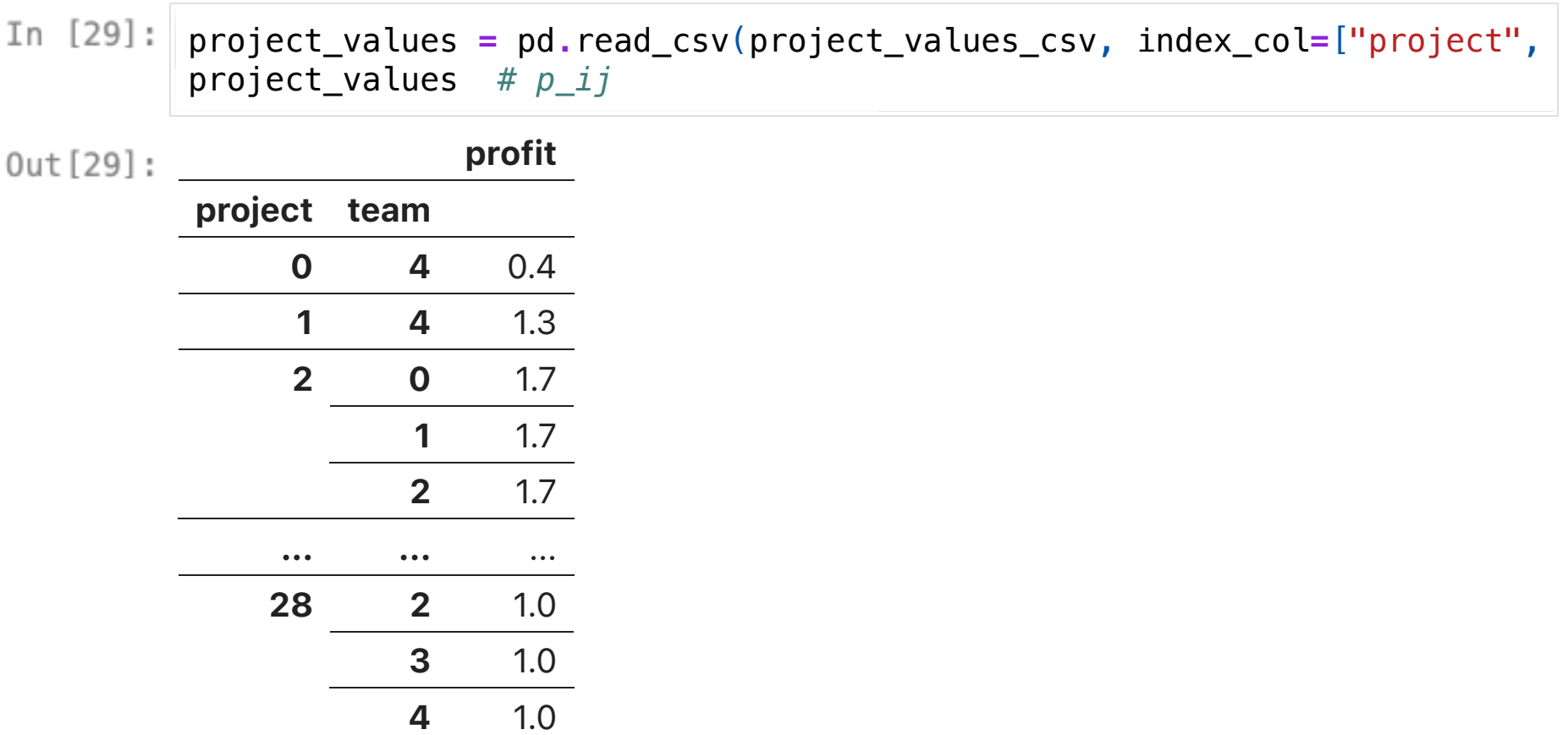

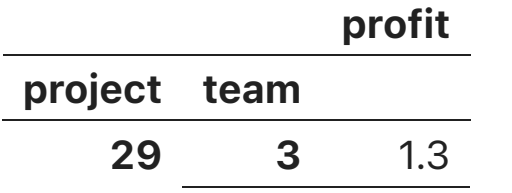

### Clean data

- All indexes  $(i, j, ij)$  are correctly represented in the data
- There are no missing values
- Index alignment is correct
	- Every project in project\_values has an entry in projects
	- Every team in project\_values has an entry in teams

#### Define variables and objective

• Maximize the total value of completed projects

$$
\max_{i \in I} \sum_{j \in J} p_{ij} x_{ij}
$$
\n
$$
\text{s.t.} \quad x_{ij} \in \{0, 1\} \quad \forall (i, j) \tag{5}
$$

In [30]: model **=** gp**.**Model() model**.**ModelSense **=** GRB**.**MAXIMIZE x **=** gppd**.**add\_vars(model, project\_values, vtype**=**GRB**.**BINARY, obj**=**"profit" x**.**head()

 $Out[30]:$ project team  $\theta$  4 <gurobi.Var  $\times$ [0,4] >  $\begin{array}{ccc} 1 & 4 & \text{equ} \text{robi}.\text{Var} \times [1,4] > \\ 2 & 0 & \text{equ} \text{robi}.\text{Var} \times [2,0] > \end{array}$  $0$  <gurobi.Var  $x[2,0]$ > 1  $\leq$ gurobi.Var  $x[2,1]$ 2  $\leq$   $\leq$   $\le$ Name: x, dtype: object

#### Define variables and objective

• Maximize the total value of completed projects

$$
\max_{i \in I} \sum_{j \in J} p_{ij} x_{ij}
$$
\n
$$
\text{s.t.} \quad x_{ij} \in \{0, 1\} \quad \forall (i, j) \tag{7}
$$

model **=** gp**.**Model() model**.**ModelSense **=** GRB**.**MAXIMIZE x **=** gppd**.**add\_vars(model, project\_values, vtype**=**GRB**.**BINARY, obj**=**"profit" x**.**head()

 $Out[30]:$ project team  $\theta$  4 <gurobi.Var  $\times$ [0,4] >  $\begin{array}{ccc} 1 & 4 & \text{equ} \text{robi}.\text{Var} \times [1,4] > \\ 2 & 0 & \text{equ} \text{robi}.\text{Var} \times [2,0] > \end{array}$  $\theta$  <gurobi.Var  $x[2,0]$ > 1  $\leq$   $\leq$   $\le$ 2 <gurobi.Var  $x[2,2]$ > Name: x, dtype: object

 $In [31]:$ model**.**getObjective()

 $Out[31]:$  <gurobi.LinExpr: 0.4  $x[0,4] + 1.3 x[1,4] + 1.7 x[2,0] + 1.7 x$  $[2,1] + 1.7 \times [2,2] + 1.7 \times [2,3] + 1.7 \times [2,4] + 1.3 \times [3,4] + 1.3$  $x[4,0] + 1.3 x[4,1] + 1.3 x[4,2] + 1.3 x[4,3] + 1.3 x[4,4] + 1.$ 

 $8 \times [5, 0] + 1.8 \times [5, 1] + 1.8 \times [5, 2] + 1.8 \times [5, 3] + 1.8 \times [5, 4] +$  $1.2 \times [6, 0] + 1.2 \times [6, 1] + 1.2 \times [6, 2] + 1.2 \times [6, 3] + 1.2 \times [6, 4]$  $+ 0.9 \times [7,3] + 0.9 \times [7,4] + \times [8,3] + \times [8,4] + 1.2 \times [9,4] + 0.8$  $x[10,0] + 0.8 \times [10,1] + 0.8 \times [10,2] + 0.8 \times [10,3] + 0.8 \times [10,4]$  $+ 1.3 \times [11,0] + 1.3 \times [11,1] + 1.3 \times [11,2] + 1.3 \times [11,3] + 1.3 \times$  $[11, 4] + 0.8 \times [12, 3] + 0.8 \times [12, 4] + 1.5 \times [13, 0] + 1.5 \times [13, 1]$  $+ 1.5 \times [13,2] + 1.5 \times [13,3] + 1.5 \times [13,4] + 1.7 \times [14,3] + 1.7 \times$  $[14,4] + 1.3 \times [15,4] + 0.3 \times [16,4] + 1.2 \times [17,0] + 1.2 \times [17,1]$  $+ 1.2 \times [17,2] + 1.2 \times [17,3] + 1.2 \times [17,4] + 1.3 \times [18,3] + 1.3 \times$  $[18,4] + 1.8 \times [19,3] + 1.8 \times [19,4] + 1.6 \times [20,3] + 1.6 \times [20,4]$  $+ 1.1 \times [21,3] + 1.1 \times [21,4] + 0.4 \times [22,4] + \times [23,4] + 0.3 \times [24,$  $4] + x[25,0] + x[25,1] + x[25,2] + x[25,3] + x[25,4] + 1.8 x[2$  $[6,4] + 0.8 \times [27,3] + 0.8 \times [27,4] + \times [28,0] + \times [28,1] + \times [28,2]$  $+ x[28,3] + x[28,4] + 1.3 x[29,3] + 1.3 x[29,4]$ 

### Capacity constraint

• Assigned projects are limited by team capacity

$$
\sum_{i\in I} w_i x_{ij} \leq c_j \quad \forall j\in J
$$

```
In [32]:capacity_constraints = gppd.add_constrs(
              model,
              (
                  (projects["resource"] * x)
                   .groupby("team").sum()
              ),
              GRB.LESS_EQUAL,
              teams["capacity"],
              name='capacity',
          \lambdacapacity_constraints
```
 $Out[32]:$ team 0 <gurobi.Constr capacity[0]> 1 <gurobi.Constr capacity[1]> 2 <gurobi.Constr capacity[2]> 3 <gurobi.Constr capacity[3]> 4 <gurobi.Constr capacity[4]> Name: capacity, dtype: object

#### Allocate once

• Each project is allocated at most once

$$
\sum_{j\in J} x_{ij} \leq 1 \quad \forall i\in I
$$

```
allocate_once = gppd.add_constrs(
             model, x.groupby('project').sum(),
             GRB.LESS_EQUAL, 1.0, name="allocate_once",
         \lambdaallocate_once.head()
```
 $Out[33]:$ project

- 0 <gurobi.Constr allocate\_once[0]>
- 1 <gurobi.Constr allocate\_once[1]>
- 2 <gurobi.Constr allocate\_once[2]>
- 3 <gurobi.Constr allocate\_once[3]>
- 4 <gurobi.Constr allocate\_once[4]>

Name: allocate\_once, dtype: object

### Solutions

- Optimize the model
- Get back solution values as a series on our original index

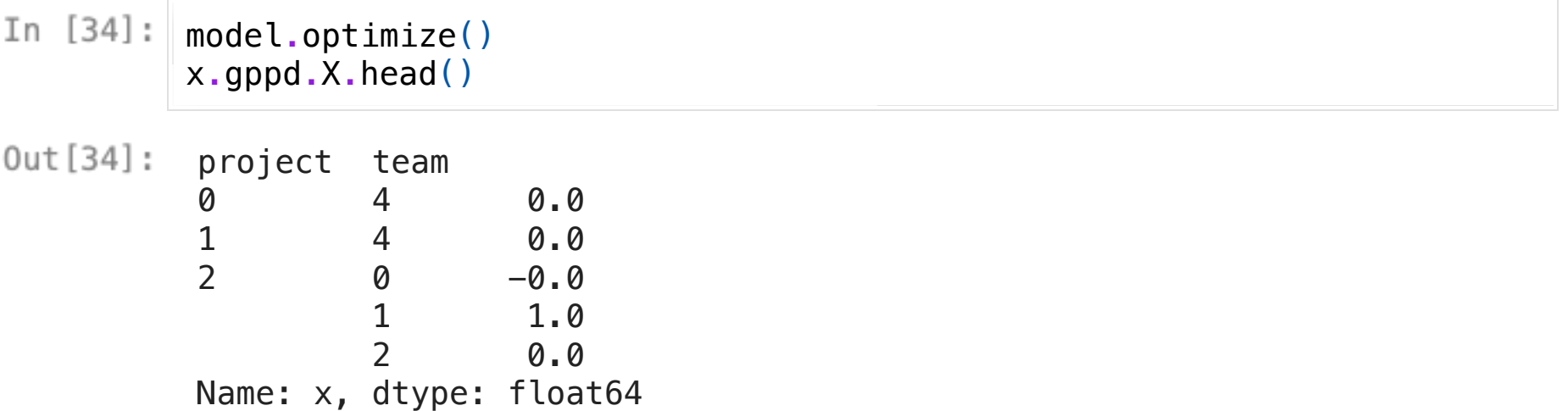

## Solutions

- Optimize the model
- Get back solution values as a series on our original index

```
In [34]:model.optimize()
          x.gppd.X.head()
Out[34]:project team
           0 4 0.0
           \begin{array}{cccc} 1 & 4 & 0.0 \\ 2 & 0 & -0.0 \end{array}0 -0.0 1 1.0
                       2 0.0
           Name: x, dtype: float64
In [35]:
           (
               x.gppd.X.to_frame()
               \texttt{query}("x \geq 0.9") \text{.} \text{reset index}().groupby("team").agg({"project": list})
           \lambdaproject
Out[35]:team
              [4, 5]
```
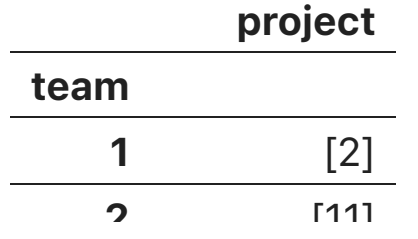